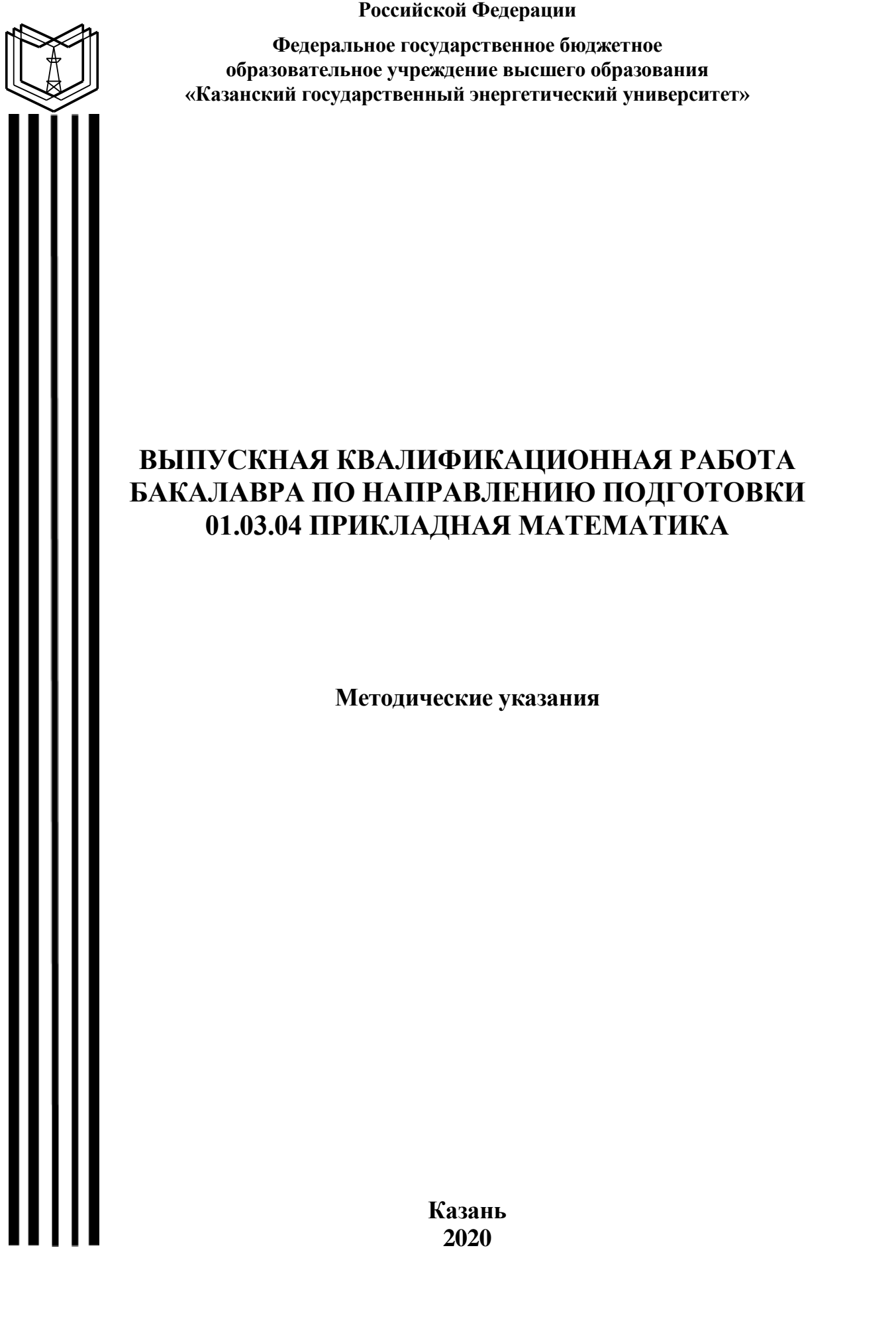

**Министерство науки и высшего образования** 

*Рекомендуется к изданию Методическим советом Института цифровых технологий и экономики КГЭУ*

**В92** Выпускная квалификационная работа бакалавра по направлению **подготовки 01.03.04 Прикладная математика:** метод. указания / сост.: Т.К. Филимонова, Р.С. Зарипова. – Казань: Казан. гос. энерг. ун-т, 2020. – 47 с.

Представлены общие указания к выполнению и представлению к защите выпускных квалификационных работ бакалавров, примерная тематика, основные требования к структуре, содержанию и оформлению выпускных квалификационных работ.

Предназначены для обучающихся по образовательной программе направления подготовки 01.03.04 Прикладная математика

> УДК 519.8:378.14.015.62 ББК 22.18

### **ОГЛАВЛЕНИЕ**

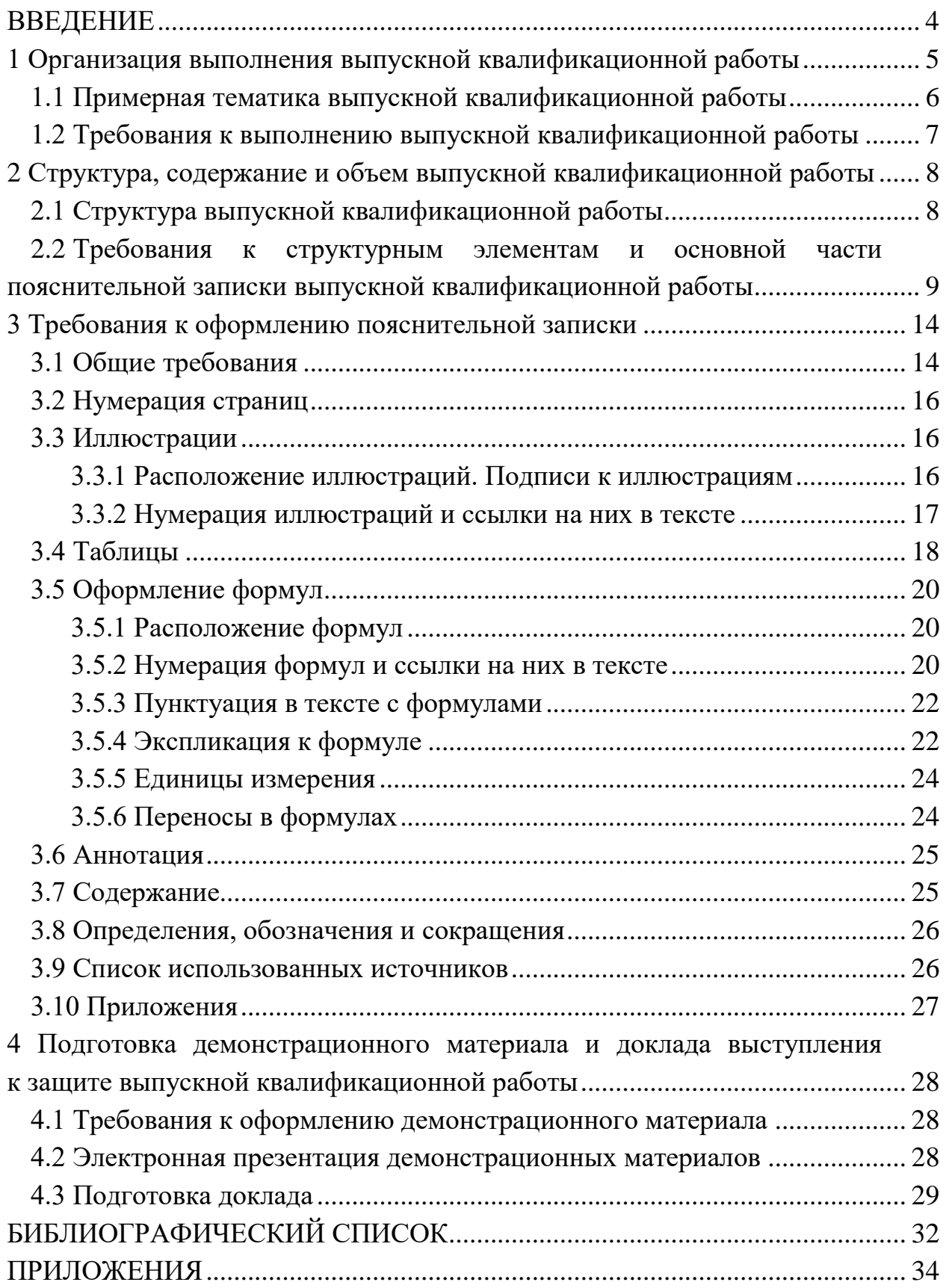

### **ВВЕДЕНИЕ**

Выпускная квалификационная работа (ВКР) является заключительным этапом проведения государственных аттестационных испытаний и имеет своей целью систематизацию, обобщение и закрепление теоретических знаний, практических умений, оценку сформированности общекультурных (универсальных), общепрофессиональных и профессиональных компетенций в соответствии с требованиями ФГОС ВО по направлению подготовки бакалавров 01.04.03 Прикладная математика.

Целью выполнения ВКР является систематизация, закрепление и расширение полученных теоретических и практических знаний по направлению подготовки 01.03.04 Прикладная математика; приобретение опыта применения знаний при решении технических и производственных задач; развитие навыков ведения самостоятельной работы и умений по разработке и адаптации прикладного программного обеспечения.

ВКР представляет собой законченную разработку в профессиональной области, в которой:

– сформулирована актуальность и место решаемой задачи математического и программного обеспечения в предметной области;

– анализируется информация по функционированию информационных систем в данной или в смежных предметных областях;

– определяются и конкретно описываются выбранные выпускником методы и средства решаемой задачи, иллюстрируемые данными и формами выходных документов, используемых при реализации поставленной задачи математического и информационного обеспечения;

– анализируются предлагаемые пути и способы, а также оценивается экономическая эффективность их внедрения в информационную среду.

ВКР должна продемонстрировать зрелость выпускника как работника, способного творчески сформулировать и решать прикладные задачи. Она призвана раскрыть потенциал обучающегося, показать его способности в организации и проведении самостоятельной работы, использовании современных методов и подходов при решении проблем в предметной области. ВКР бакалавра может основываться на обобщении ранее выполненных обучающимся курсовых работ и проектов.

Методические указания разработаны для обучающихся по образовательной программе направления подготовки 01.03.04 Прикладная математика, направленность (профиль) «Математическое и программное обеспечение систем обработки информации и управления» в соответствии с действующими нормативно-техническими документами и Положением о выпускной квалификационной работе, принятым решением ученого совета от 25 ноября 2020 г., протокол № 11.

### **1 Организация выполнения выпускной квалификационной работы**

Подготовка ВКР включает следующие этапы:

– ознакомление с основными требованиями, предъявляемыми к ВКР;

– выбор темы работы и назначение научного руководителя;

– составление плана работы, подбор необходимых нормативных документов, актов и научной литературы, а также соответствующего фактического материала;

– разработка программного продукта;

– написание и оформление ВКР в соответствии с установленными требованиями;

– подготовка к защите ВКР;

– подготовка материалов работы к сдаче на выпускающую кафедру.

Тема ВКР должна соответствовать профилю подготовки, учитывать реальные нужды науки и производства. Она должна быть актуальной, т. е. отражать современное состояние развития техники и технологии.

Тематика и содержание ВКР бакалавра должны соответствовать видам и задачам его профессиональной деятельности, уровню компетенций, обозначенному в ФГОС. Темы могут быть заявлены профильными предприятиями и организациями. В ВКР следует использовать конкретный материал предприятия, являющегося базой практики.

Подбор и обновление тем ВКР обучающихся в предварительной редакции с указанием руководителей ВКР обеспечиваются заведующим выпускающей кафедры. Тематика ВКР, согласованная с предприятиями, организациями, доводится выпускающей кафедрой до сведения обучающихся до направления на производственную практику (не позднее, чем за шесть месяцев до даты начала государственной итоговой аттестации).

Обучающемуся предоставляется право самостоятельного выбора темы работы. Выбор производится на основании имеющегося на выпускающей кафедре утвержденного перечня направлений тем. Перечень является примерным. Обучающийся может предложить свою тему с необходимым обоснованием целесообразности ее разработки. Тематика ВКР должна отражать как теоретическую, так и практическую направленность исследования.

Темы ВКР обсуждаются на заседании кафедры. Утверждение и закрепление темы ВКР за обучающимся оформляется приказом ректора по представлению кафедры «Инженерная кибернетика».

5

### **1.1 Примерная тематика выпускной квалификационной работы**

Тематика ВКР может быть следующей:

1. Разработка программного модуля для прогнозирования теплопотребления на основе нейронных сетей

2. Разработка системы управления складской логистикой с использованием дискретно-событийного моделирования в среде Anylogic

3. Разработка автоматизированной системы складского учета в сфере торговли

4. Разработка программного обеспечения для оптимизации станочного парка предприятия

5. Математическое и программное обеспечение обработки информации по технико-экономическим показателям котлоагрегатов ТЭЦ

6. Математическое моделирование сетей массового обслуживания в коммерческих банках

7. Разработка математического и программного обеспечения 3D- визуализации пассажиропотока

8. Разработка программного обеспечения для управления внутригородской дистрибуцией с использованием моделирования транспортной сети города

9. Разработка программного модуля расчета и оптимизации энергопотребления производственной линии

10. Разработка имитационной модели системы внутрипроизводственной логистики с целью расчета оптимального маршрута движения

11. Разработка системы распознавания элементов транспортной инфраструктуры с целью обеспечения безопасности дорожного движения

12. Разработка и внедрение информационной системы учета выпуска продукции на примере предприятия *(название)*

13. Разработка системы управления заказами на предприятии *(в любой отрасли)*

14. Разработка информационно-образовательной среды

15. Разработка автоматизированной системы управления IT-инфраструктурой для оптимизации бизнес-процессов компании

16. Разработка программного обеспечения для мониторинга потребления электроэнергии

17. Разработка модели, алгоритмов и программного обеспечения системы взаимодействия участников образовательного процесса в электронной информационно-образовательной среде университета

6

### 1.2 Требования к выполнению выпускной квалификационной работы

Тема ВКР во всех документах должна соответствовать наименованию темы в приказе о закреплении, в случае уточнения темы – в приказе об уточнении тем. ВКР выполняется строго в соответствии с заданием, которое должно быть подписано обучающимся, руководителем ВКР и утверждено заведующим кафедрой.

К защите допускается ВКР, прошедшая проверку на объем заимствования с итоговой оценкой оригинальности не ниже, установленной по университету, а также содержащая все необходимые подписи на титульном листе и на листе задания: обучающегося, руководителя ВКР, ответственного за нормоконтроль, заведующего кафедрой, а также консультантов по ВКР (если таковые имеются).

В начало ВКР сброшюровывают файлы, в которые вкладываются:

1) отзыв руководителя ВКР,

2) акт внедрения или использования результатов ВКР (если таковой имеется);

3) заключение по итогам проверки ВКР на объем заимствования;

4) CD/DVD диск с ВКР, презентацией и другими документами;

5) распечатанная презентация;

6) лист нормоконтролера;

7) согласие на размещение текста ВКР в ЭБС КГЭУ.

ВКР переплетается типографским способом либо лентой. Не допускается скрепление ВКР железными предметами (скрепками, скобами, скоросшивателями).

На основе выполненной ВКР для защиты готовится доклад и презентация, которая иллюстрирует все вышеперечисленные вопросы и включает демонстрацию результатов выполненной ВКР.

Основные требования, предъявляемые к выполнению ВКР, являются:

– высокий научно-теоретический уровень разработки ВКР;

– актуальность темы;

– связь теоретических положений, рассматриваемых в работе, с практикой;

– наличие элементов самостоятельного творчества;

– использование оригинальных источников аналитического и статистического характера;

– грамотность, логичность в изложении материала;

– выполнение требований к структуре и оформлению ВКР.

ВКР выполняется выпускником по материалам, собранным им лично за период обучения и практики. Наличие в работе фрагментов, заимствованных из работ других авторов и не оформленных соответствующими ссылками, влечет за собой выставление оценки «неудовлетворительно».

# **2 Структура, содержание и объем выпускной квалификационной работы**

В ВКР излагаются результаты работы, проделанной обучающимся согласно заданию, приводятся исходные информационные материалы, обосновывается выбор и дается описание программно-инструментальных средств, используемых в процессе создания или использования математических методов, моделей, алгоритмов и программного продукта, даются иллюстрации фрагментов разработанного программного продукта (интерфейс, текстовая информация, диаграммы, схемы, графики, виртуальные модели, картографическая информация и др.).

Изложение материала должно четко отражать самостоятельную работу обучающегося. Если в проекте используется материал других авторов, то должна быть ссылка на соответствующий источник.

Выбор математической модели, метода проектирования, того или иного расчета, принимаемые решения должны кратко, но убедительно обосновываться. Не рекомендуется обосновывать общеизвестные и очевидные положения, а также повторять однотипные расчеты.

### **2.1 Структура выпускной квалификационной работы**

Результаты ВКР представляются в форме пояснительной записки (ПЗ), листинга программного обеспечения и графических материалов (презентации).

Структура ВКР:

– титульный лист (бланк КГЭУ);

– задание на выполнение ВКР (бланк КГЭУ);

– аннотация (на русском и иностранном языках);

– содержание;

– термины и определения (при наличии);

– перечень сокращений и обозначений (при наличии);

– введение;

– основная часть, включающая аналитический раздел; специальный раздел; раздел «Безопасность жизнедеятельности»; раздел «Расчет экономической эффективности»;

– заключение;

– список публикаций обучающегося (при наличии);

– список использованных источников;

– приложения.

Примерная структура ВКР для обучающихся по образовательной программе направления подготовки 01.03.04 Прикладная математика представлена в приложении А.

Объем ПЗ ВКР должен быть достаточным для отражения анализа состояния вопроса, постановки цели, методов и результатов работ, выводов и списка используемых источников. Рекомендуемый объем ПЗ составляет 70–80 страниц машинописного текста.

# **2.2 Требования к структурным элементам и основной части пояснительной записки выпускной квалификационной работы**

**Титульный лист ВКР** является первой страницей пояснительной записки ВКР. Номер страницы на титульном листе не указывают, но включают в общую нумерацию страниц. Титульный лист оформляется на специальном бланке, разработанном учебно-методическим управлением (УМУ) КГЭУ.

**Задание на выполнение ВКР** оформляется на специальном бланке, разработанном УМУ КГЭУ, рукописным способом или набирается в текстовом редакторе и подшивается после титульного листа. Структура содержания задания разрабатывается совместно с руководителем и утверждается заведующим кафедрой. Оно содержит все вопросы, подлежащие разработке в ВКР. Листы задания не нумеруются.

**Аннотация** размещается после задания на отдельной странице. Аннотация содержит сведения об объеме пояснительной записки, количестве иллюстраций, таблиц, приложений, использованных источников; текст аннотации.

Текст аннотации содержит краткие сведения об объекте исследования, целях работы, методах решения, используемых языках программирования и средах разработки, полученных результатах, области их применения и перспективах развития.

Аннотация составляется на двух языках и не превышает 1 страницы. Нумерация аннотации начинается с 4-й страницы.

**Содержание** следует после аннотации и включает в себя введение, наименование всех разделов, подразделов и пунктов основной части пояснительной записки, заключение, список использованных источников и приложений с указанием номеров страниц. Формулировки заголовков в тексте записки и в содержании должны строго соответствовать друг другу.

9

После заголовка каждого элемента, раздела, подраздела и пункта ставят отточие и приводят номер страницы, на которой начинается данный структурный элемент, раздел, подраздел, пункт. Номер страницы должен быть выровненным по правому краю.

Обозначения подразделов приводят после абзацного отступа, равного двум знакам относительно обозначения разделов. Обозначения пунктов приводят после абзацного отступа, равного четырем знакам относительно обозначения разделов. Содержание нумеруется.

Термины и определения (при наличии) содержат определения, необходимые для уточнения или установления терминов, используемых в ВКР. Перечень терминов и определений начинается со слов: «В настоящей работе применяют следующие термины с соответствующими определениями». Перечень терминов и определений следует оформлять в виде списка терминологических статей и располагать столбцом без знаков препинания в конце. Слева без абзацного отступа в алфавитном порядке приводятся термины, справа через тире - их определения.

Перечень сокращений и обозначений. Если в ВКР используют более трех условных обозначений, требующих пояснения (включая специальные сокращения слов и словосочетаний, обозначения единиц физических величин и другие специальные символы), необходимо составить их перечень, в котором для каждого обозначения или сокращения приводят необходимые сведения. Данный структурный элемент начинают со слов «В настоящей ВКР применяют следующие сокращения и обозначения».

В случае, когда в ВКР приведено менее трех условных обозначений, отдельный список не составляют, а необходимые сведения приводят в тексте пояснительной записки ВКР.

Перечень сокращений, условных обозначений, символов, единиц физических величин и определений должен располагаться столбцом без знаков препинания в конце строки. Слева без абзацного отступа в алфавитном порядке приводятся сокращения, условные обозначения, символы, единицы физических величин, а справа через тире - их детальная расшифровка.

Введение должно содержать анализ современного состояния научнотехнической проблемы, обоснование ее актуальности, формулировку основной цели работы, постановку задач, решение которых необходимо для достижения цели, практическую значимость темы, планируемые результаты.

Объем введения составляет 2-4 страницы.

10

В аналитическом разделе обучающийся должен самостоятельно, со ссылками на первоисточники, привести обзор состояния дел по выбранной тематике с привлечением современных информационных технологий, библиографических или патентных источников, позволяющий сформировать конкретные задачи работы, с решением которых связано достижение поставленной цели. В обзоре кратко излагаются существующие решения по данному вопросу с указанием достоинств и недостатков того или иного решения, учитывается отечественный и зарубежный опыт.

Ниже приведено содержание аналитической части ВКР обучающихся по образовательной программе направления подготовки 01.04.03 Прикладная математика, направленность (профиль) «Математическое и программное обеспечение систем обработки информации и управления»:

1. Следует привести анализ и оценку предметной области:

– характеристику предприятия, для которого выполняется работа, род деятельности, принадлежность, организационную структуру, основную информацию о его функционировании;

- характеристику подразделения предприятия, деятельность которого является объектом рассмотрения, перечень выполняемых функций управления, структуру, характер взаимодействия с другими подразделениями, условия, правила и нормы осуществления деятельности;

- описание рассматриваемой деятельности и ее свойств как объекта управления - целей результатов, основных этапов и процедур;

- обоснование выбора той функции управления из выполняемых при осуществлении деятельности подразделения, которая должна рассматриваться как объект автоматизации (при этом следует указать, как влияет выполнение этой функции на процессы управления в подразделении и экономические показатели его деятельности);

- основные недостатки технологии, например: высокая трудоемкость, низкая оперативность и достоверность результатов, высокие требования к ресурсам ЭВМ, несовершенство процедур сбора, регистрации, передачи, хранения информации, отсутствие или недостаточность защиты информации.

2. Следует привести постановку решения задачи:

- цель решения задачи, которая должна состоять в повышении качества обработки информации и экономических показателей работы подразделения путем устранения тех или иных недостатков существующей предметной технологии:

- список функций управления, выполнение которых должно быть автоматизировано;

- требования к автоматизированному варианту выполнения функций этапы выполнения функций на ЭВМ, изменения в функциях, связанные со сбором, передачей и обработкой информации, источники и периодичность поступления информации. ПОРЯДОК ввола первичной информации (документы и экранные формы), характеристику результатов, описание системы ведения файлов в базе данных и т. д.;

- описание алгоритмов расчета данных.

3. Следует привести анализ и сравнительную оценку методов решения проблемы, выявленной в первом разделе:

- обзор различных методов (методик) выполнения рассматриваемых функций (расчетов), пригодных для исследуемого объекта и условий его функционирования с позиций автоматизации деятельности. Проводится сравнительный анализ методов (методик) разрешения выявленной проблемы.

В выводах по разделу следует кратко изложить основные результаты, полученные при анализе и оценке исследуемого в ВКР вопроса.

В специальном разделе ВКР приводят данные, отражающие суть решаемой задачи, методы решения и основные результаты выполненной работы. Содержание подразделов специального раздела должно точно соответствовать теме ВКР и полностью её раскрывать.

Специальный раздел может содержать следующие подразделы:

- анализ существующих технических решений объекта разработки;

- обоснование предложенных структурных решений;

- обоснование выбора математических методов, моделей и алгоритмов решения поставленных задач;

- обоснование выбора языков программирования и инструментальных средств для создания рабочей версии программного продукта.

Следует привести программное обеспечение модели:

- состав функций управления и обработки данных, выполняемых разработанной программной системой;

- описание пользовательского интерфейса - рабочей среды, структур и форм диалогов (интерфейс должен соответствовать стандартам де-факто на пользовательский интерфейс прикладного программного обеспечения);

- структуру и файловый состав программной системы, описание программных модулей с блок-схемами для основных модулей;

- описание взаимосвязи программных модулей и информационных файлов.

Следует привести описание технологического процесса сбора, передачи. обработки и выдачи информации, m. e. технологическое обеспечение модели.

В выводах по разделу следует кратко изложить основные результаты, полученные в ходе разработки математических моделей, методов, алгоритмов и программного продукта.

При разработке раздела «Безопасность жизнедеятельности» в ВКР преследуется цель формирования у будущих выпускников навыков и знаний по охране труда и промышленной безопасности, экологии, правил поведения в чрезвычайных ситуациях. Содержание задания по разделу «Безопасность жизнедеятельности» должно соответствовать основной теме ВКР и быть его составной частью.

Раздел «Расчет экономической эффективности». В этом разделе обучающийся проводит расчеты затрат, необходимых для разработки программного продукта, а также даёт обоснование экономической эффективности предлагаемых проектных решений. Следует рассчитать затраты на разработку проекта, сопоставить существующую и автоматизированную предметную технологию по затратам на выполнение, изложить методику расчета экономического эффекта и сам расчет показателей экономического эффекта.

Заключение - итоговая часть пояснительной записки ВКР, которая содержит окончательные выводы по всей работе и показывает степень выполнения поставленных задач. Заключение должно содержать только те выводы, которые согласуются с целью работы, сформулированной во введении, а также следует кратко изложить основные итоги внедрения полученных результатов с учетом экономической эффективности. Если при решении задачи не выбрано самое оптимальное решение, то в заключении следует указать причины, обусловившие выбор промежуточного варианта и охарактеризовать перспективы дальнейшего развития работ в этой области. В заключении не должно содержаться рисунков, формул и таблиц.

Рекомендуемый объем заключения - 1-2 страницы.

Список публикаций обучающегося вставляется в ВКР при наличии.

Список использованных источников должен содержать библиографические сведения об источниках, использованных при выполнении работы, включая ссылки на патенты и интернет-источники. В списке использованных источников должно быть не менее 2-3 источников на иностранные информационные ресурсы. Сведения об иностранных источниках приводятся на иностранном языке. В список необходимо включать только те источники, на которые были сделаны ссылки в тексте работы. В тексте не должно быть ссылок на источники, которые отсутствуют в списке литературы.

В приложения включаются вспомогательные и громоздкие материалы, подтверждающие результаты работы. Это могут быть тексты программ, блоксхемы диаграммы, таблицы, расчеты, результаты экспериментов, схемы. Приложение с текстом программы является обязательным при разработке программного продукта. На все приложения должна иметься ссылка в тексте пояснительной записки.

# **3 Требования к оформлению пояснительной записки выпускной квалификационной работы**

### **3.1 Общие требования**

Оформление ПЗ к ВКР должно быть подчинено принципу единообразия и выполняться в соответствии с требованиями стандартов [1–8].

Текст ПЗ должен быть набран на компьютере в текстовом редакторе Microsoft Word и распечатан на одной стороне листа белой бумаги формата А4 с соблюдением следующих размеров полей: левое – 30 мм, правое – 15 мм, верхнее и нижнее  $-20$  мм.

Для набора текста ПЗ следует использовать: гарнитуру шрифта – Times New Roman, размер шрифта (кегля) основного текста – 14 пт, подрисуночных подписей – 12 пт, в таблицах – допускается 12 пт, цвет шрифта – черный.

Абзацный отступ выполняется одинаковым по всему тексту и равен 1,25 см, межстрочный интервал – полуторный, выравнивание текста – по ширине.

Каждый структурный элемент (аннотация, термины и определения, перечень сокращений и обозначений, содержание, введение, заключение, список использованных источников, приложение) и раздел следует начинать с новой страницы.

Разделы в пределах ПЗ имеют сквозную нумерацию арабскими цифрами, например: 1, 2, 3 и т. д.

Номер подраздела включает номер раздела и порядковый номер подраздела, разделенные точкой, например: 1.1, 1.2, 1.3 и т. д.

Номер пункта состоит из трех цифр, отделенных друг от друга точкой: первая цифра – номер раздела, вторая – подраздела, третья – порядковый номер пункта, например: 1.1.2, 1.1.3, 1.1.4 и т. д.

После номера раздела, подраздела, пункта перед заглавием точку не ставят.

Для заголовков структурных элементов, разделов, подразделов и пунктов применяют полужирный шрифт.

Заголовки структурных элементов ПЗ печатают прописными буквами и располагают в середине строки без абзацного отступа и точки в конце.

*Например*:

# **АННОТАЦИЯ**

Заголовки разделов, подразделов и пунктов печатаются с прописной буквы, с абзацного отступа, без точки в конце. Если заголовок включает несколько предложений, их разделяют точками. Переносы в заголовках не допускаются.

14

Заголовки от текста отделяют одной пустой строкой. Заголовки разделов и подразделов друг от друга не отделяются.

*Например*:

**1 Основные этапы подготовки выпускной квалификационной работы. Общие сведения и требования**

**1.1 Организационный этап**

**1.1.1 Выбор темы**

### **1.1.2 Утверждение темы**

При наборе текста необходимо соблюдать равномерную плотность, а также контрастность и четкость изображения. Использование двух и более пробелов между словами – недопустимо.

В тексте ПЗ допускается выделение отдельных слов или фрагментов курсивом.

Неполное заполнение страницы допускается для окончания текста раздела и подраздела, если на оставшейся части страницы невозможно поместить заголовок и не менее двух строк текста следующего подраздела.

Неразрывным пробелом отделяют инициалы от фамилии, а также его используют при написании общепринятых сокращений, например: и т. д. (и так далее), и т. п. (и тому подобное).

Знаки препинания (точка, запятая и др.) не отделяются пробелом от предшествующего слова или цифры.

По тексту ПЗ могут быть приведены перечисления. Перед каждым элементом перечисления необходимо ставить или тире, или строчные буквы русского алфавита со скобкой, начиная с буквы «а» (за исключением букв ѐ, з, й, о, ч, ъ, ы, ь), или арабские цифры со скобкой. Примеры оформления перечислений приведены в приложении Б.

Перечисления приводятся с абзацного отступа в столбик и отделяются точкой с запятой.

При сокращении русских слов и словосочетаний следует руководствоваться требованиями ГОСТ 7.0.12 [3]; сокращение слов и словосочетаний на иностранных европейских языках осуществляется согласно ГОСТ 7.11 [4].

В тексте ПЗ следует применять стандартизированные единицы измерений величин, приводить их наименования и обозначения в соответствии с ГОСТ 8.417 [5].

Опечатки, описки, графические неточности, обнаруженные в процессе оформления работы, допускается исправлять аккуратным закрашиванием белой краской и нанесением на то же место гелевой ручкой черного цвета исправленного текста.

В тексте ПЗ не допускается применять обороты разговорной речи, техницизмы, профессионализмы; различные научно-технические термины для одного и того же понятия, близкие по смыслу (синонимы), а также иностранные слова и термины при наличии равнозначных слов и терминов в русском языке; произвольные словообразования (например, техпроцесс, спецтехнология и т. п.).

При изложении других положений следует применять слова: «могут быть», «как правило», «при необходимости», «в случае» и т. д. Допускается использовать повествовательную форму изложения текста (например: «применяют», «указывают» и т. п.).

### **3.2 Нумерация страниц**

Все страницы ВКР, включая приложения, имеют сквозную нумерацию арабскими цифрами. Номер страницы проставляется в нижней части страницы по центру, без каких-либо знаков препинания. Титульный лист и задание на выполнение ВКР включают в общую нумерацию, но номер страницы на них не проставляют.

### **3.3 Иллюстрации**

Иллюстрации (чертежи, схемы, диаграммы и т. д.) придают излагаемому тексту ясность и конкретность и должны соответствовать регламентам ЕСКД. Все иллюстрации именуются рисунками.

С целью обеспечения наглядности и читаемости в случае черно-белого исполнения ПЗ при создании диаграмм рекомендуется использовать для заливки ее элементов (столбцов, секторов, областей) палитру серых тонов и различные типы линий.

На приводимых в ПЗ схемах всем ее элементам (устройствам) присваивают буквенно-цифровые позиционные обозначения в соответствии с действующими стандартами.

### **3.3.1 Расположение иллюстраций. Подписи к иллюстрациям**

Иллюстрации следует размещать так, чтобы их можно было рассматривать без поворота документа или с поворотом на 90° по часовой стрелке.

Иллюстрации следует располагать непосредственно по тексту сразу после первой ссылки, или, в случае отсутствия достаточного места, на следующей странице. Если размер иллюстрации превышает максимально допустимый (165257 мм), ее следует вынести в приложение.

Иллюстрации должны иметь подписи (размер шрифта – 12 пт). Состав подрисуночной подписи следующий:

а) слово «Рисунок», написанное полностью без сокращения;

б) порядковый номер иллюстрации арабскими цифрами;

в) собственно подпись;

г) пояснение деталей (частей) иллюстрации, контрольно-справочные сведения или расшифровка условных обозначений.

До и после рисунка следует оставить одну пустую строку, а затем разместить подрисуночную подпись, после которой также следует оставить пустую строку.

*Например*:

#### *(пустая строка)*

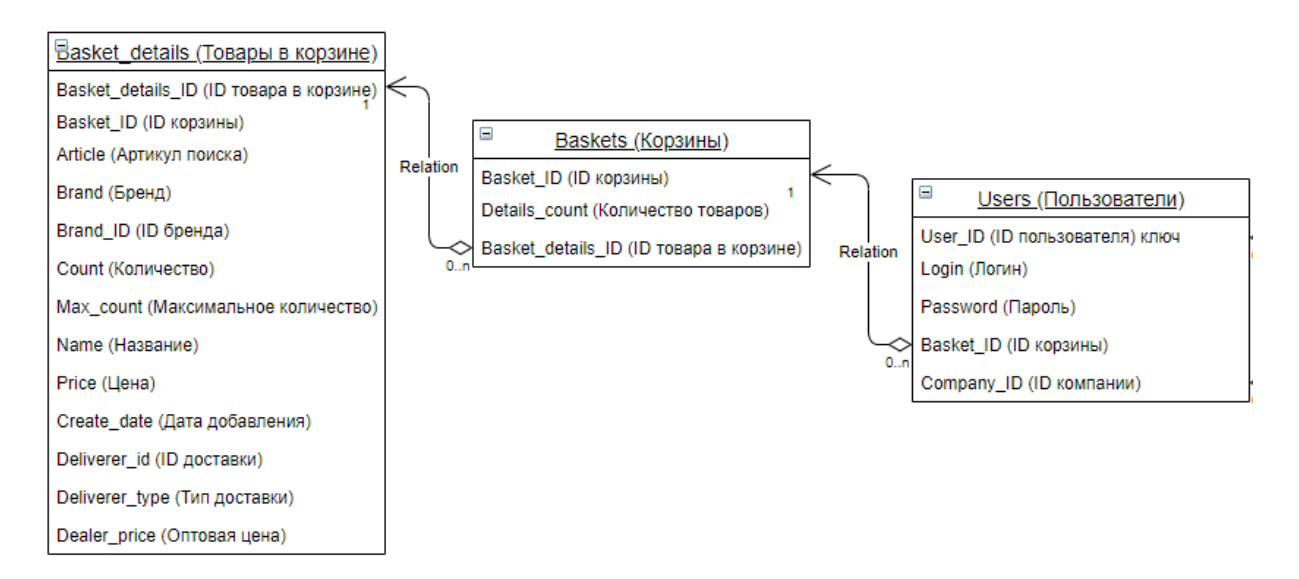

*(пустая строка)*

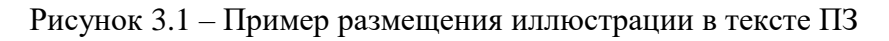

## **3.3.2 Нумерация иллюстраций и ссылки на них в тексте**

По всему тексту ПЗ иллюстрации имеют сквозную нумерацию арабскими цифрами, за исключением иллюстраций приложения.

*Например*:

Рисунок 4 – Диаграмма в нотации BMPN 2.0

Допускается нумерация иллюстраций в пределах каждого раздела. Тогда номер иллюстрации состоит из номера раздела и порядкового номера иллюстрации внутри раздела, разделенные точкой.

### *Например*:

Рисунок 4.5 – ER-диаграмма предметной области

Для нумерации иллюстраций приложения используют арабские цифры с добавлением перед цифрой буквенного обозначения приложения. Буква отделяется от цифры точкой.

*Например*:

Рисунок Б.2 – Процесс «Оформление заказа»

На все иллюстрации в тексте ПЗ должны быть ссылки:

– «... в соответствии с рисунком  $3$ »;

– «... в соответствии с рисунком  $1.5$ »;

 $-\kappa$ ... в соответствии с рисунком Б.2».

#### **3.4 Таблицы**

Таблицы применяют для наглядности и удобства сравнения показателей. Как правило, в виде таблиц оформляют цифровой материал. Название таблицы является обязательным, должно отражать ее содержание и быть четким и кратким. Его следует помещать над таблицей слева, без абзацного отступа, в одну строку с ее номером через тире (размер шрифта – 14 пт). Название таблицы приводят с прописной буквы без точки в конце.

Таблицу располагают непосредственно после текста, в котором она упоминается впервые, или, в случае отсутствия достаточного места, на следующей странице. При ссылке следует писать слово «таблица» с указанием ее номера.

Пример оформления таблицы приведен на рисунке 4.2.

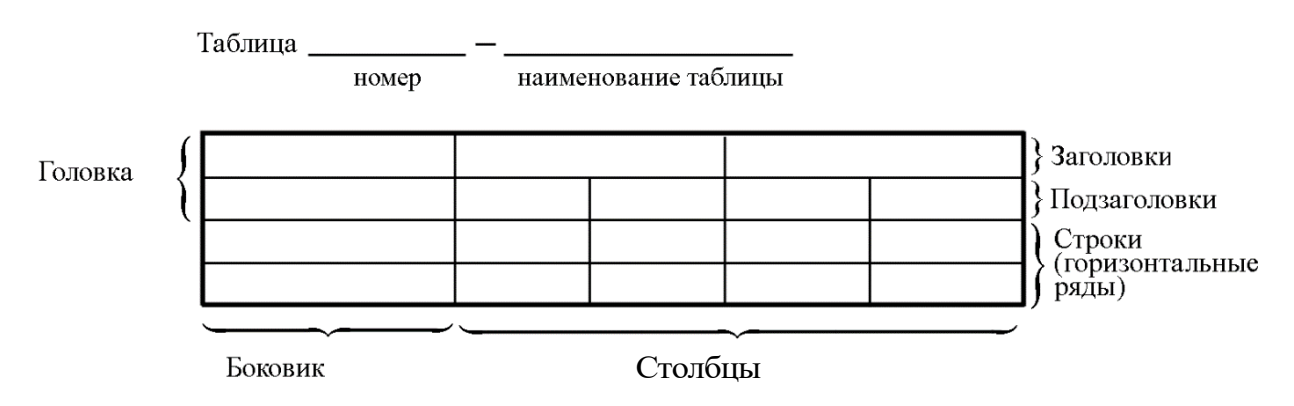

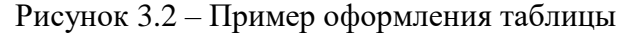

При переносе части таблицы на другую страницу слово «Таблица», ее номер и наименование указывают один раз слева над первой частью таблицы, а над другими частями, также слева, пишут слова «Продолжение таблицы» или «Окончание таблицы» и указывают номер таблицы. При этом допускается ее головку заменять номером граф.

Таблицы, за исключением таблиц приложений, следует нумеровать арабскими цифрами сквозной нумерацией. Если в ПЗ одна таблица, то она обозначается «Таблица 1», например:

Таблица 1 – Стек технологий

или «Таблица В.1», если она приведена в приложении В, например:

Таблица В.1 – Процесс «Сбор и обработка данных»

Допускается нумеровать таблицы в пределах раздела. В этом случае номер таблицы состоит из номера раздела и порядкового номера таблицы, разделенных точкой.

### *Например*:

Таблица 1.5 – Бюджет затрат на разработку программного обеспечения

На все таблицы в тексте ПЗ должны быть ссылки:

– «…в соответствии с таблицей 3»;

– «… в соответствии с таблицей 1.5»;

– «… в соответствии с таблицей Б.2».

До и после названия таблицы следует оставить одну пустую строку, а затем поместить саму таблицу, после которой также следует оставить пустую строку.

Заголовки столбцов и строк таблицы следует писать с прописной буквы в единственном числе, в конце заголовка точки не ставят.

*Например*:

Таблица 3.1 – Этапы разработки информационной системы

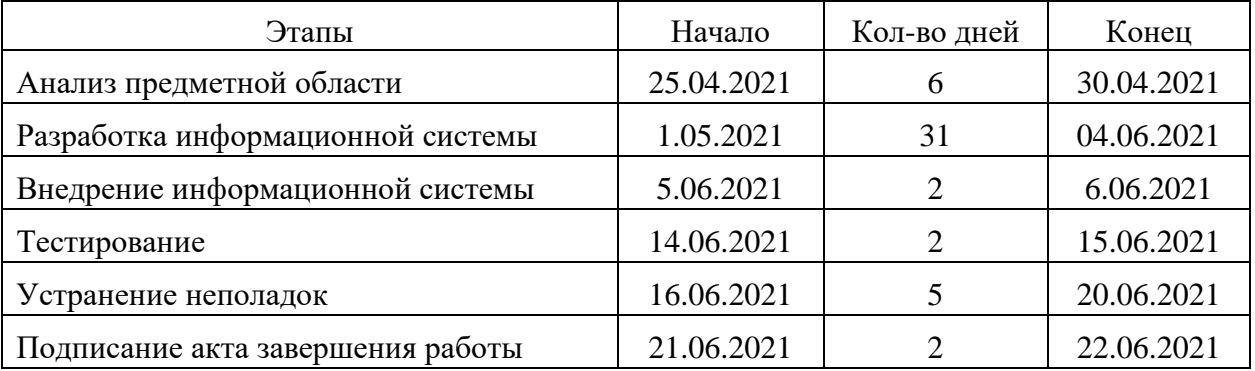

Если все числа в столбце (строке) имеют одну единицу измерения, то она записывается после заголовка столбца (строки) и отделяется от него запятой. При этом все числовые значения пишутся в столбце (строке) без единиц измерения.

Примечания к таблицам содержат только справочные и пояснительные данные. Примечания следует помещать непосредственно после таблицы, к которой они относятся. Если примечание одно, то после слова «Примечание» ставится тире, а само примечание печатается с абзацной строки с прописной буквы под линией, обозначающей окончание таблицы без точки в конце. Одно примечание не нумеруют. Примеры оформления таблиц с примечаниями приведены в приложении В.

### 3.5 Оформление формул 3.5.1 Расположение формул

Все формулы следует выделять из текста в отдельную строку. Формулы должны быть набраны в Microsoft Equation 3.0 или MathType шрифтом тех же гарнитуры и кегля, что и основной текст, к которому они относятся (таблица 3.2, рисунок 3.3).

| Типы элементов в MathType   | Типы элементов в Equation 3.0 |  |  |
|-----------------------------|-------------------------------|--|--|
| Full                        | Обычный                       |  |  |
| Subscript/Superscript       | Крупный индекс                |  |  |
| Sub-Subscript/Superscript   | Мелкий индекс                 |  |  |
| Symbol                      | Крупный символ                |  |  |
| Мелкий символ<br>Sub-Symbol |                               |  |  |

Таблина 3.2 – Соответствие типов элементов

#### 3.5.2 Нумерация формул и ссылки на них в тексте

В тексте ПЗ используют сквозную нумерацию формул. Порядковые номера формул обозначают арабскими цифрами, заключенными в круглые скобки, и располагают у правого края строки без отступов.

Допускается нумерация формул в пределах раздела. В этом случае номер формулы состоит из номера раздела и порядкового номера формулы, разделенных точкой, например:

$$
\rho = \frac{m}{V}.\tag{3.1}
$$

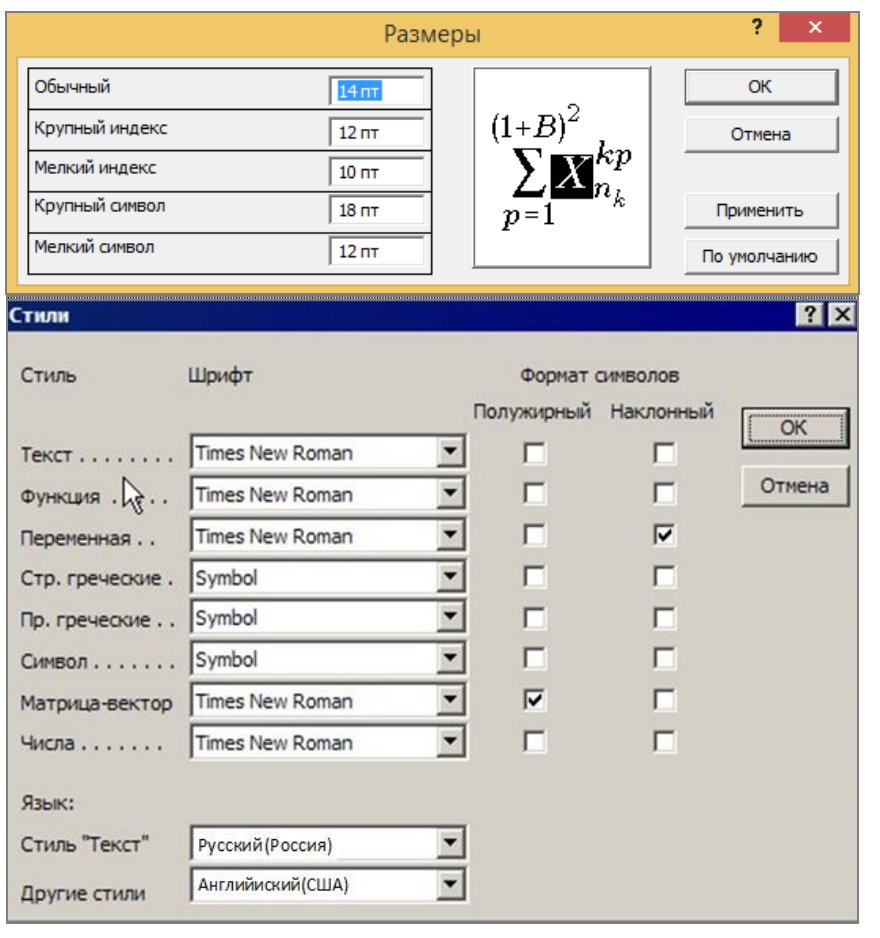

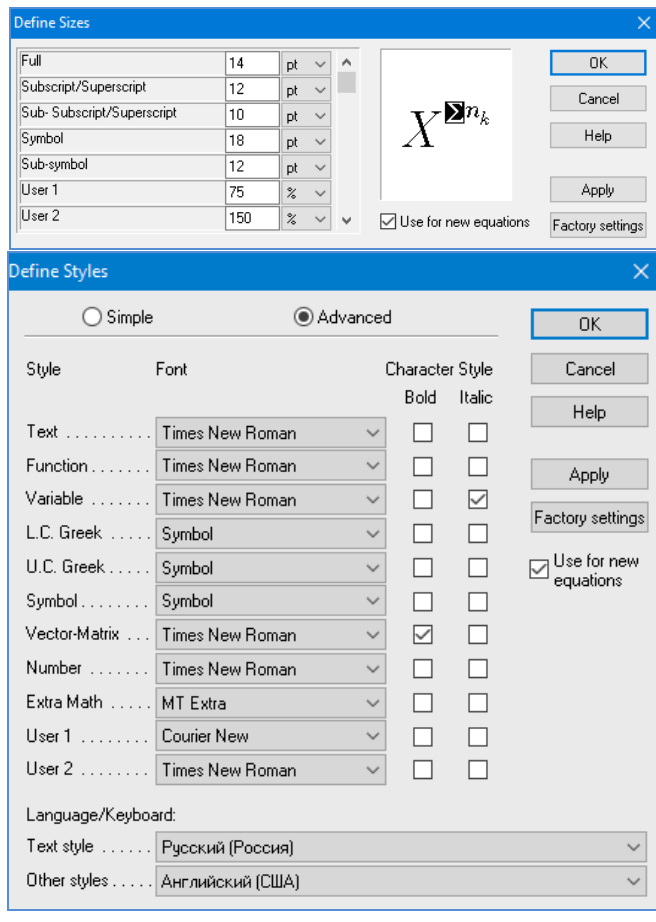

 $\boldsymbol{a}$ 

 $\boldsymbol{\delta}$ 

Рисунок 3.3 – Диалоговые окна задания размеров и определения стилей в Microsoft Equation 3.0 (а) и MathType (б)

Номер формулы, помещенной в приложение, имеет следующий формат: на первом месте располагается буквенное обозначение приложения, после следует точка и затем – порядковый номер формулы.

Например:

$$
F = ma.
$$
 (E.1)

Нумерация небольших формул, составляющих единую группу, делается на одной строке и объединяется одним номером.

Например:

$$
P = 2(a+b); \quad S = ab.
$$
 (3.2)

При нумерации систем уравнений номер также помещают против середины группы формул.

Например:

$$
\begin{cases}\n x + y = 8, \\
2y = 4.\n\end{cases}
$$
\n(5)

В тексте ссылки на нумерованные формулы оформляют следующим образом: их номера заключают в круглые скобки и, таким образом, воспроизводят в той же форме, в которой они стоят в строке формулы.

Например:

 $-\kappa$ ... в формуле  $(3.7)$ »;

 $-$  «из уравнения (5.1) следует ...».

#### 3.5.3 Пунктуация в тексте с формулами

В конце формул и в тексте перед ними знаки препинания ставят в соответствии с правилами пунктуации.

Формулы, следующие одна за другой и не разделенные текстом, разделяют запятой или точкой с запятой. После формулы, завершающей предложение, ставят точку. Указанные знаки препинания помещают непосредственно за формулами до их номера.

#### 3.5.4 Экспликация к формуле

Экспликацию - пояснение приведенных в левой и правой частях буквенных обозначений величин (символов) и числовых формулы коэффициентов - принято помещать сразу после формулы. В качестве применять буквенные обозначения символов следует величин, установленные соответствующими стандартами. Допускается использование

различных алфавитов для обозначения символов: русского, латинского, греческого и готического. Буквы латинского алфавита набирают курсивом, греческого, готического и русского – прямым шрифтом.

Перед экспликацией после формулы ставят запятую, затем с новой строки от левого края без абзацного отступа – слово «где» (без двоеточия после него), за ним – символ и после тире пояснение, и далее каждый следующий символ и пояснение. Пояснение каждого символа и значений числовых коэффициентов следует начинать с новой строки в той последовательности, в которой они приведены в формуле. В пояснениях допускается применение единиц измерения.

*Например*:

$$
P=2(a+b),
$$

где *a* – длина прямоугольника, см;

 $b$  – ширина прямоугольника, см.

Если правая или левая часть формулы является дробью, то сначала поясняют символы, помещенные в числителе, в том же порядке, что и в формуле, а затем – в знаменателе.

*Например*:

$$
F = \gamma \frac{m_1 m_2}{r^2},
$$

где γ – гравитационная постоянная;

*<sup>m</sup>*1 – масса первого тела;

*<sup>m</sup>*2 – масса второго тела;

 *r* – расстояние между точечными телами.

Индексом могут служить строчные буквы русского, латинского и греческого алфавитов, арабские и римские цифры. Наряду с показателями степени применяют также штрихи. Располагаются индексы с правой стороны вверху или внизу у основания символа.

В индексах сочетают:

а) два-три сокращения русских слов, которые отделяют друг от друга точками, после последнего сокращения точку не ставят; *например*: частота граничная верхняя v<sub>гр.в</sub>; коэффициент стоячей волны  $k_{\mathtt{cr.s}}$ ;

б) цифры, буквы латинского или греческого алфавита и сокращенные русские слова, знаки препинания в этом случае не используют; *например*:  $I_{\rm 2cr}$ ;

в) десятичную дробь и сокращенное слово или букву; дробь отделяют от сокращенного слова или буквы точкой с запятой; *например*:  $\sigma_{0,2;{\text{nn}}}$ .

#### **3.5.5 Единицы измерения**

Обозначения единиц следует применять после числовых значений величин и помещать в строку с ними (без переноса на следующую строку). Между последней цифрой числа и обозначением единицы следует оставлять неразрывный (жесткий) пробел, в том числе перед  $\mathrm{C}$  и %. Специальные знаки, поднятые над строкой, - угловые градус (...<sup>o</sup>), минуту (...'), секунду (...") – пишут слитно с последней цифрой.

*Например*: 20,5 кг; 362 °С; 30°15'42"; 5 %.

Не допускается комбинировать сокращенные обозначения и полные наименования единиц.

*Например*: неправильно – 20 км в час; правильно – 20 км/ч.

Буквенные обозначения единиц, входящих в произведение, следует отделять точками на средней линии как знаками умножения.

*Например:*  а) правильно: Н · м; Па · с;

б) неправильно: Нм; Пас.

В буквенных обозначениях отношений единиц в качестве знака деления должна применять только одна косая или горизонтальная черта. Допускается применять обозначения единиц в виде произведения обозначений единиц, возведенных в степени (положительные и отрицательные).

*Например:* 

а) правильно: Вт
$$
/(M^2 \cdot K)
$$
;  $\frac{Br}{M^2 \cdot K}$ ; Вт·м<sup>-2</sup>·K<sup>-1</sup>;  
б) неправильно: Вт/ $M^2/K$ ;  $\frac{Br}{M^2}$ .  
K

#### **3.5.6 Переносы в формулах**

Если формула при наборе не умещается на одной строке, то ее частично переносят на другую. Знак, на котором производится перенос, оставляют в конце строки и повторяют в начале той строки, на которую перенесена часть формулы. Переносить формулы на следующую строку допускается:

а) на знаках отношения между левой и правой частями формулы  $(=, \infty)$  $\langle , \leq, \rangle, \geq$  и т. д.);

б) на отточии  $(...)$ , знаках сложения  $(+)$ , вычитания  $(-)$  и умножения  $(x)$ .

На знаке деления перенос делать не рекомендуется.

При переносе формул (уравнений) нельзя отделять индексы и показатели степени от символов, к которым они относятся. Нельзя также отделять выражения, содержащиеся под знаком интеграла, логарифма, суммы и произведения от самих знаков.

Перенос формулы (уравнения) с длинным подкоренным выражением, не умещающимся на строке, производят путем возведения в соответствующую степень подкоренного выражения с последующим переносом на одном из знаков.

### **3.6 Аннотация**

Аннотация включает характеристику основной темы, проблемы объекта, цели работы и ее результаты. В аннотации указывают, что нового несет в себе данный документ в сравнении с другими, родственными по тематике и целевому назначению [6].

Рекомендуемый объем текста аннотации – 500 знаков [6].

Сведения о количестве иллюстраций, таблиц и источников приводят после аннотации. Сведения отделяют от аннотации пустой строкой.

Ниже приводят текст аннотации и сведения о количестве иллюстраций, таблиц и источников на английском языке.

Пример оформления аннотации приведен в приложении Г.

#### **3.7 Содержание**

Наименования структурных элементов, разделов, подразделов и пунктов записывают строчными буквами, начиная с прописной буквы.

После заголовка каждого элемента, раздела, подраздела и пункта ставят отточие и приводят номер страницы, на которой начинается данный структурный элемент, раздел, подраздел, пункт. Номер страницы указывают выравненным по правому краю и соединяют с наименованием структурного элемента, раздела, подраздела и пункта посредством отточия.

Обозначения подразделов приводят после абзацного отступа, равного двум знакам относительно обозначения разделов. Обозначения пунктов приводят после абзацного отступа, равного четырем знакам относительно обозначения разделов.

Пример оформления содержания приведен в приложении А.

### **3.8 Определения, обозначения и сокращения**

При оформлении перечня терминов и определений список терминологических статей располагают столбцом без знаков препинания в конце. Слева без абзацного отступа в алфавитном порядке приводятся термины, справа через тире – их определения (приложение Д).

Перечень сокращений, условных обозначений, символов, единиц физических величин и определений должен располагаться столбцом без знаков препинания в конце строки. Слева без абзацного отступа в алфавитном порядке приводятся сокращения, условные обозначения, символы, единицы физических величин, а справа через тире – их детальная расшифровка (приложение Е).

### **3.9 Список использованных источников**

Список использованных источников – перечень библиографических записей всех использованных в процессе научного поиска источников. Количество и характер источников (библиографических записей) в списке дают представление о степени изученности конкретной проблемы обучающимся , подтверждают точность и достоверность приведенных в тексте заимствований: ссылок, цитат, информационных и статистических данных.

Нет необходимости ссылаться на электронный документ в случае существования его печатного аналога. Прежде чем процитировать или сделать ссылку на то или иное представленное в интернете произведение, стоит внимательно проанализировать степень авторитетности источника. Любая работа должна иметь четкое заглавие и быть подписана автором или группой авторов; следует убедиться, что содержание документа защищено знаком авторского права. Поскольку отношение к цитированию и ссылкам на сетевые ресурсы не везде одинаково, общим правилом является предварительная консультация у научного руководителя по поводу возможности их использования в своих работах.

Библиографические записи располагают в порядке появления ссылок на источники в тексте, нумеруют арабскими цифрами с точкой и печатают с абзацного отступа. В тексте ссылки на библиографические записи оформляют арабскими цифрами в квадратных скобках.

*Например*: [4]; [6–9]; [11, с. 98–100]; [14, 17].

Каждая запись должна быть оформлена в соответствии с требованиями п. 7 «Затекстовая библиографическая ссылка» ГОСТ 7.0.5 [7].

Список должен содержать не менее двух ссылок на иностранные источники. Библиографическая запись в данном случае выполняется на языке публикации.

Пример оформления списка использованных источников приведен в приложении Ж.

### **3.10 Приложения**

В Приложения помещают материал, дополняющий текст ПЗ, например: графический материал; таблицы; расчеты; описания аппаратуры и приборов, алгоритмов; листинги программ; акт внедрения научного исследования (при наличии) и т. д. Также допускается в качестве приложения использовать самостоятельные конструкторские документы (габаритные чертежи, схемы и др.).

Как правило, приложения выполняют на листах формата А4. Допускается оформлять приложения на листах формата А3 по ГОСТ 2.301 [8].

На все приложения в тексте ПЗ должны быть даны ссылки.

### *Например*:

«Денежная масса постоянно растет; динамика роста наглядно проиллюстрирована в приложении В» или «Рост экономики сопровождался ростом валового внутреннего продукта (приложение К)».

Приложения следует располагать в порядке следования ссылок на них в тексте.

Приложения обозначают заглавными буквами русского алфавита, начиная с А, за исключением букв Ё, Й, З, О, Ч, Ъ, Ы, Ь. Допускается обозначение приложений буквами латинского алфавита, за исключением букв I и O. В случае полного использования букв русского и латинского алфавитов допускается обозначать приложения арабскими цифрами.

Приложение должно иметь заголовок, который записывают с прописной буквы, полужирным шрифтом, отдельной строкой по центру без точки в конце.

*Например*:

## **ПРИЛОЖЕНИЕ В**

### **Диаграмма темпов роста**

Если в документе одно приложение, его обозначают «Приложение А».

# 4 Подготовка демонстрационного материала и доклада выступления **к защите выпускной квалификационной работы**

### **4.1 Требования к оформлению демонстрационного материала**

Демонстрационная часть ВКР должна иллюстрировать доклад обучающегося на защите ВКР и давать полное представление о сути решаемой задачи, выполненных проектных решениях, составе и особенностях созданного программного продукта, а также о результатах решения поставленной задачи.

Основой демонстрационного материала должны являться изображения, таблицы, схемы, графики, то есть объекты, позволяющие увидеть основные идеи ВКР в максимально обобщѐнном и удобном для восприятия виде.

Весь демонстрационный материал должен быть оформлен единообразно и представлен в двух видах: в бумажном – на формате А4 и в электронном – в виде презентации в программе Microsoft PowerPoint.

## **4.2 Электронная презентация демонстрационных материалов**

Электронная презентация в редакторе Microsoft PowerPoint является иллюстративным материалом к докладу при защите ВКР и представляет собой совокупность слайдов, раскрывающих основное содержание ВКР, выполненной обучающимся. Материал, используемый в презентации, должен строго соответствовать содержанию ВКР.

Объем презентации, как правило, составляет 8–16 слайдов. Очередность демонстрации слайдов должна четко соответствовать структуре доклада обучающегося. В оформлении слайдов допускается применение цветных изображений и надписей. Цветовой фон слайдов подбирается так, чтобы на нем хорошо был виден текст. Слайды не должны быть перегружены графической и текстовой информацией, различными эффектами анимации.

Очень важно учитывать, что изображение, проецируемое проектором на экран, имеет контрастность во много раз хуже, чем монитор компьютера или телевизор, особенно, если на экран попадает свет. Поэтому следует выбирать максимально контрастные сочетания фона с текстом, чтобы текст был четко виден. Это же касается и элементов рисунков. В случае использования графиков, диаграмм и других рисунков в презентации, текст на них также должен быть увеличен по сравнению с текстом для монитора или печатной копии. Любые самые мелкие детали (линии, объекты, тексты) на рисунках должны четко читаться издалека. От качества изображения зависит впечатление, которое производит презентация. Зритель не должен напрягаться, чтобы рассмотреть необходимые элементы изображения.

Слайды презентации обязательно должны быть пронумерованы. Заглавный слайд учитывается в нумерации, но номер на нем не ставится.

Примерная структура электронной презентации включает в себя следующие слайды:

– титульный слайд с указанием темы ВКР, ФИО обучающегося, ФИО научного руководителя, его ученого звания, ученой степени;

– аннотация ВКР;

– цель, задачи, объект, предмет и методы исследования;

– описание используемого инструментария;

– структура программного комплекса, блок-схемы алгоритмов расчета, модели, схемы данных и т. д.

– математическое описание задачи;

– результаты решения задачи: скриншоты интерфейса и работы программы, фрагменты программного кода;

– преимущества использования данного программного продукта,

– экономическая эффективность;

– скриншот акта о внедрении (при наличии);

– список публикаций автора (при наличии).

В электронной презентации допускается использовать гиперссылки, если это дополняет информацию, представленную на слайде.

Дополнительно представляется демонстрационная версия созданного программного продукта.

Параметры набора заголовков и текста слайдов: шрифт Times New Roman, размер – 20–24 пт, начертание – полужирное, цвет шрифта – черный или темно-синий. Допускается использование шрифта Arial.

#### **4.3 Подготовка доклада**

Цель формирования доклада: подготовить выступление. Рекомендуемое время выступления – 7–10 мин. Последовательность изложения в докладе и презентации должны соответствовать друг другу. Доклад служит вспомогательным средством при выступлении..

При подготовке текста доклада можно выделить следующие основные этапы:

– обдумывание содержания доклада;

– разработка и написание плана доклада;

– разработка и написание основного текста доклада;

– его заучивание и пробное оглашение.

На начальном этапе следует подумать над тем, как в доходчивой и убедительной форме донести до слушателей основную цель ВКР, сообщить о проблемах, возникших при реализации поставленной задачи, о возможных путях их решения, о достоинствах и преимуществах выбранного пути решения возникших вопросов. Необходимо сделать выбор в пользу наиболее важных моментов работы, обдумать теоретические положения, выносимые на защиту.

На данном этапе весьма полезно:

1. Еще раз вникнуть в содержание предлагаемой для освещения темы. Составить общий порядок изложения материала выступления.

2. Изучить необходимый дополнительный материал. Продумать возможные вопросы и подготовить варианты ответов на них.

3. Составить черновую структуру выступления, обратив особое внимание на вступление и заключение.

В итоге должен быть составлен развернутый план выступления, в котором осуществляется детализация основных разделов ВКР. Важно, чтобы каждый раздел выступления завершался выводами.

В плане следует выделить ключевые моменты выступления, которые требуют более детального разъяснения. После создания плана выступления следует составить сам текст выступления.

Написание текста выступления обязательное условие успешного представления материалов ВКР, так как из-за неизбежного волнения сопровождающего докладчика при публичном выступлении детали, отдельные элементы могут в самый неподходящий момент забыться. Поэтому принято в процессе выступления время от времени обращаться к конспекту речи.

Составляется конспект речи на основе полного варианта текста, при этом требуется обратить внимание на следующее:

– в каждом разделе выступления должно быть введение в раздел, констатация, аргументация, необходимо предусмотреть кульминацию и подход к ней, выводы по разделу, логический переход к следующей части выступления;

– построение фраз должно выполняться без заумных фраз и бесконечных повторений одних и тех же оборотов, к примеру «а также», «поэтому» и т. д. Текст должен состоять из простых предложений, что существенно облегчает заучивание при подготовке выступления, а для аудитории - восприятие в процессе защиты;

– в тексте следует избегать использования малознакомых аудитории слов;

30

– следует стремиться к оптимальной пропорции между размерами частей текста, отведенными для изложения теории и практики;

– иногда полезно наметить основные пункты каждой из частей: первое, второе, третье... При их дальнейшем раскрытии первоначальная схема обретает «объем», наполняется конкретикой и лучше запоминается слушателям, так как излагаемая информация фактически будет озвучена повторно;

– желательно избегать категоричных возражений против той или иной точки зрения, сторонники которой могут присутствовать на защите, напротив, вместо того, чтобы настраивать их против себя, следует попытаться «перетащить» их на свою сторону грамотной аргументацией;

– не следует злоупотреблять цифрами: их должно быть столько, сколько требуется для объективного взгляда на ситуацию;

– в выводах следует быть особенно предельно конкретными и убедительными. Рекомендуется усилить концовку обобщающими аргументами и точными завершающими фразами.

После написания черновика критически необходимо перечитать написанное, осуществить необходимую правку. Отредактированный текст необходимо распечатать хорошо читаемым шрифтом. Наиболее важные места следует выделить курсивом, подчеркиванием, цветом. Общие выводы лучше всего вынести на отдельный лист.

При заучивании и пробном озвучивании текста для самоконтроля желательно производить запись. При прослушивании следует обратить внимание на допущенные недостатки, это поможет устранить стилистически слабые места. Труднопроизносимые слова следует прочитать несколько раз. Необходимо следить за своим дыханием на наиболее ответственных участках выступления.

Во время выступления рекомендуется пользоваться текстом доклада лишь для подсказки, но не читать его, поскольку чтение текста доклада производит впечатление, что обучающийся слабо подготовился. Докладывать свое выступление необходимо достаточно громко и отчетливо.

31

# **БИБЛИОГРАФИЧЕСКИЙ СПИСОК**

1. ГОСТ 7.32-2017 СИБИД. Отчет о научно-исследовательской работе. Структура и правила оформления: введен Приказом Федерального агентства по техническому регулированию и метрологии от 24 октября 2017 г. № 1494-ст: взамен ГОСТ 7.32-2001: дата введения 2018-07-01. – Москва: Стандартинформ, 2017. – 27 с.

2. ГОСТ Р 7.0.12-2011 СИБИД. Библиографическая запись. Сокращение слов и словосочетаний на русском языке. Общие требования и правила: утвержден и введен в действие Приказом Федерального агентства по техническому регулированию и метрологии от 13 декабря 2011 г. № 813-ст: введен впервые: дата введения 2012-09-01 / подготовлен РКП. – Москва: Стандартинформ, 2012. – 24 с.

3. ГОСТ 7.11-2004 (ИСО 832:1994) СИБИД. Библиографическая запись. Сокращение слов и словосочетаний на иностранных европейских языках: введен Приказом Федерального агентства по техническому регулированию и метрологии от 22 марта 2005 г. № 60-ст: взамен ГОСТ 7.11-78: дата введения 2005-09-01 / подготовлен ВИНИТИ РАН. – Москва: Стандартинформ, 2010. – 83 с.

4. ГОСТ 8.417-2002 Государственная система обеспечения единства измерений (ГСИ). Единицы величин: введен Постановлением Государственного комитета Российской Федерации по стандартизации и метрологии от 4 февраля 2003 г. № 38-ст: взамен ГОСТ 8.417-81: дата введения 2003-09-01 / разработан ФГУП «ВНИИМ им. Д.И. Менделеева». – Москва: Стандартинформ, 2018. – 28 с.

5. ГОСТ 7.9-95 (ИСО 214-76) СИБИД. Реферат и аннотация. Общие требования: введен Постановлением Комитета Российской Федерации по стандартизации, метрологии и сертификации от 27 февраля 1996 г. № 108 : взамен ГОСТ 7.9-77: дата введения 1997-07-01 / разработан ВИНИТИ. – Москва: ИПК Издательство стандартов, 2001. – 4 с.

6. ГОСТ Р 7.0.5-2008 Библиографическая ссылка. Общие требования и правила составления: утвержден и введен в действие Приказом Федерального агентства по техническому регулированию и метрологии от 28 апреля 2008 г. № 95-ст: введен впервые: дата введения 2009-01-01/ разработан РКП. – Москва: Стандартинформ, 2008. – 19 с.

7. ГОСТ 2.301-68 ЕСКД. Форматы: утвержден Постановлением Комитета стандартов, мер и измерительных приборов при Совете Министров СССР от 28 мая 1986 г. № 751: взамен ГОСТ 3450-60: дата введения 1971-01-01. – Москва: Стандартинформ, 2007. – 3 с.

8. ГОСТ 2.105-95 ЕСКД. Общие требования к текстовым документам: введен Постановлением Комитета Российской Федерации по стандартизации, метрологии и сертификации от 8 августа 1995 г. № 426: взамен ГОСТ 2.105-79, ГОСТ 2.906-71: дата введения 1996-07-01 / разработан ВНИИНМАШ Госстандарта России. – Москва: Стандартинформ, 2007. – 27 с.

# **ПРИЛОЖЕНИЕ А**

# **Примерная структура ВКР по направлению подготовки 01.03.04 Прикладная математика**

# **СОДЕРЖАНИЕ**

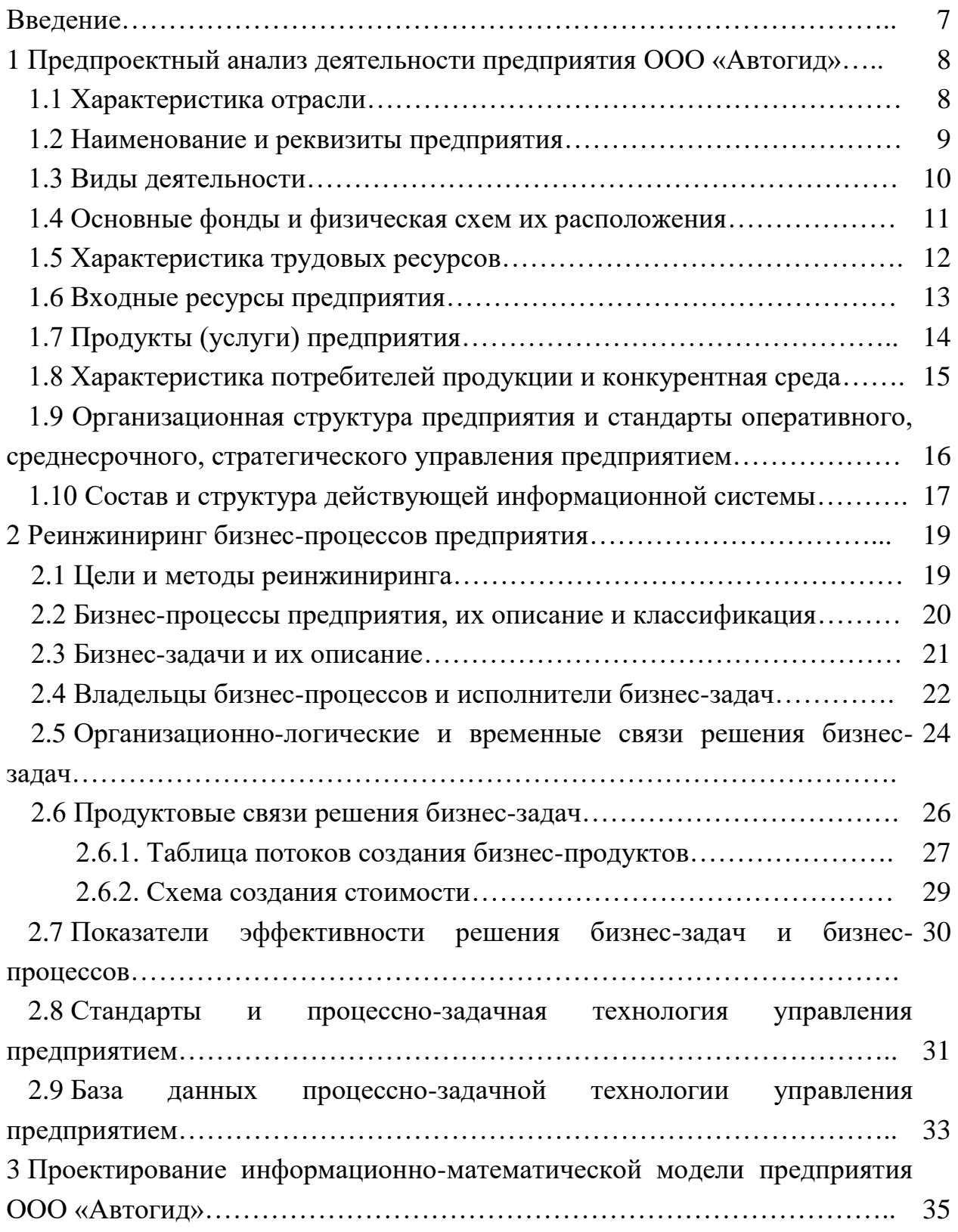

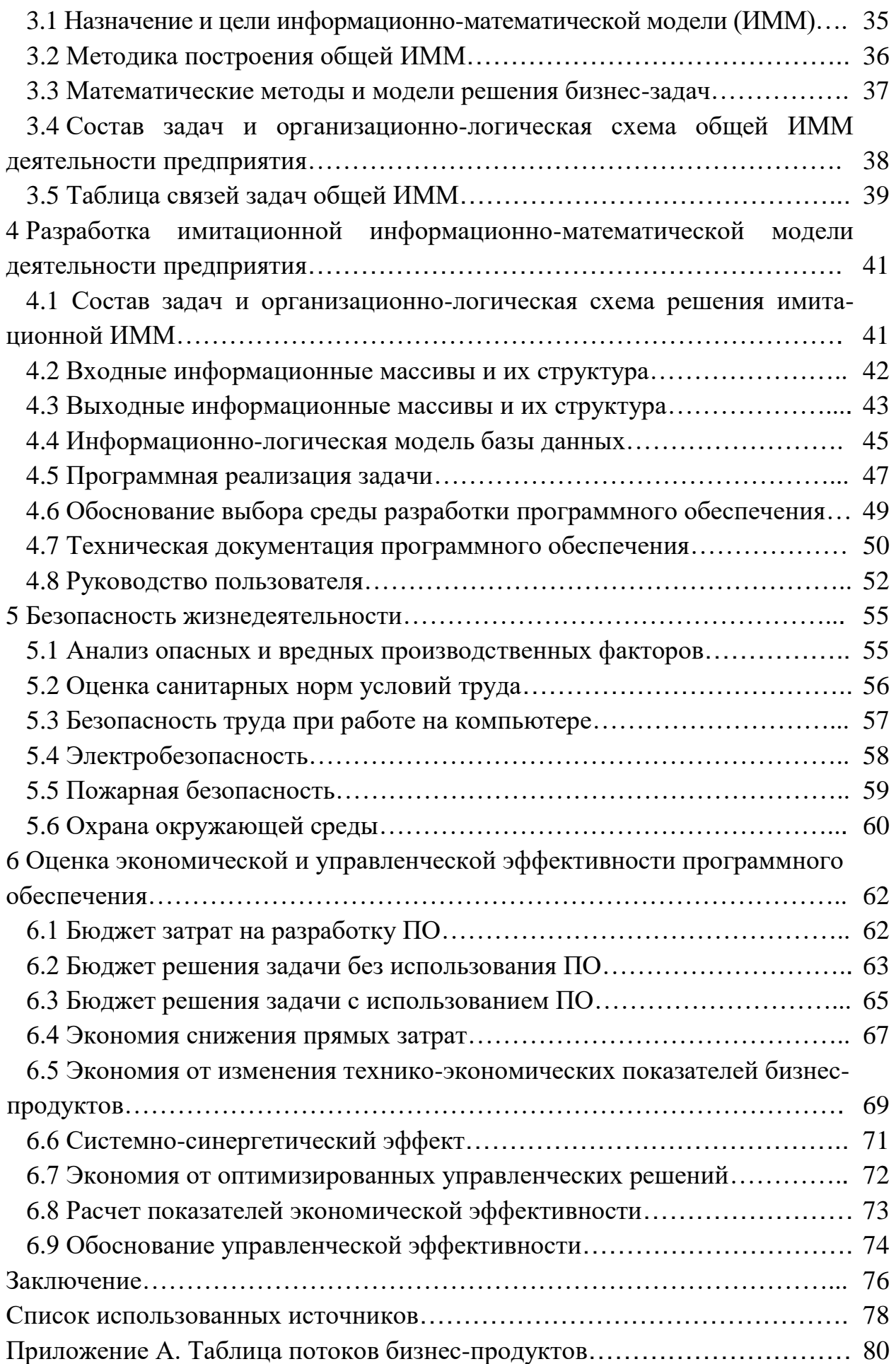

# **ПРИЛОЖЕНИЕ Б**

### **Примеры оформления перечислений в тексте ВКР**

### *Пример Б.1*

Парогазовые установки можно разделить на четыре основных типа:

– с высоконапорным парогенератором;

– с низконапорным парогенератором;

– с вытеснением регенерации;

– утилизационного типа с котлом-утилизатором.

Достоинства вихревых труб:

а) простота конструкции;

б) доступность обслуживания;

в) сравнительно малые габариты и вес.

*Пример Б.2*

Недостатки ПГУ:

1) необходимо фильтровать воздух, который используется в камерах сгорания топлива;

2) ограничения на типы используемого топлива;

3) сезонные ограничения мощности, наибольшая эффективность в зимний период.

*Пример Б.3*

Данный метод имеет свои характерные плюсы:

– для государства:

1) отсутствие необходимости выделения значительных субсидий для строительства генерации;

2) привлечение частных инвестиций в капиталоемкую отрасль;

3) огромные запасы по росту энергоэффективности;

4) наиболее оперативное обновление фондов в электроэнергетике – рост энергобезопасности страны;

5) перспектива локализации высокотехнологичных нефтехимических производств в масштабах страны;

– для инвесторов:

1) крупнейший в мире рынок тепла с низкой конкуренцией;

2) возможность получения высокой доходности за счет применения распространенных в мире технологий когенерации.

# **ПРИЛОЖЕНИЕ В**

### **Примеры оформления таблиц**

# *Пример В.1 – Таблица с одним примечанием*

Таблица В.1 – Доля национального дохода в КНДР и других государств, процентов

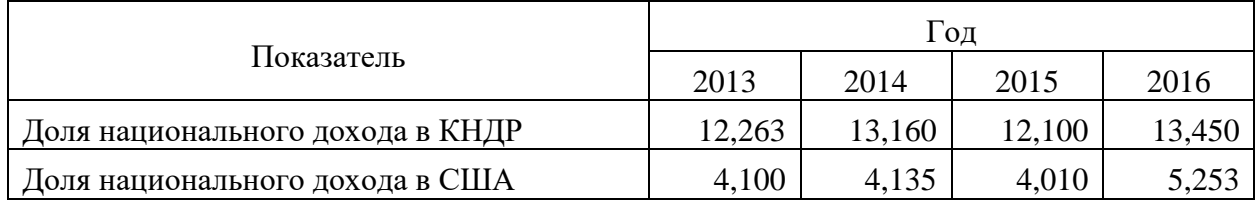

Примечание – Без учета потерь от стихийных бедствий

*Пример В.2 – Таблица с несколькими примечаниями*

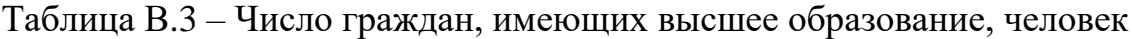

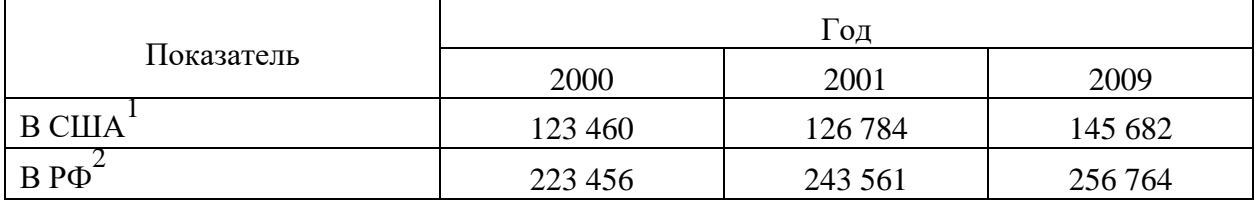

Примечания

1 С учетом лиц, временно проживающих в стране

2 Данные откорректированы с учетом последних статистических обследований национальными статистическими органами

*Пример В.3 – Пример переноса таблицы на следующую страницу*

Таблица В.3 – Основные технические характеристики электродвигателей

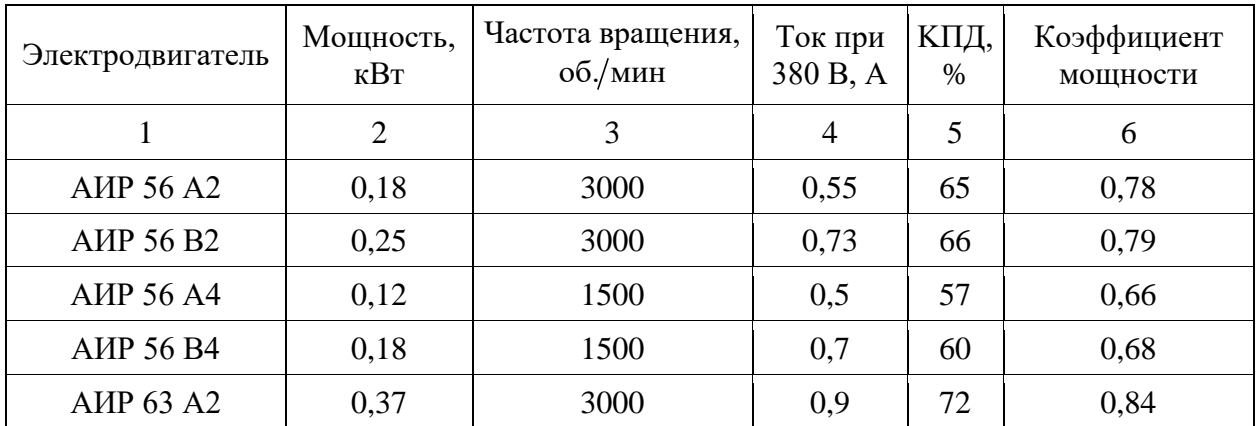

Продолжение таблицы В.3

| $\mathbf{1}$                         | $\overline{2}$ | 3    | $\overline{4}$ | 5    | 6    |
|--------------------------------------|----------------|------|----------------|------|------|
| <b>A</b> IP 63 B <sub>2</sub>        | 0,55           | 3000 | 1,3            | 75   | 0,81 |
| <b>AIP 63 A4</b>                     | 0,25           | 1500 | 0,9            | 65   | 0,67 |
| <b>AIP 63 B4</b>                     | 0,37           | 1500 | 1,2            | 68   | 0,7  |
| <b>AIP 63 A6</b>                     | 0,18           | 1000 | 0,8            | 56   | 0,62 |
| AMP 63 B6                            | 0,25           | 1000 | 1,0            | 59   | 0,62 |
| <b>A</b> <i>HP</i> 71 A <sub>2</sub> | 0,75           | 3000 | 1,3            | 79   | 0,8  |
| <b>A</b> <i>HP</i> 71 B <sub>2</sub> | 1,1            | 3000 | 2,6            | 79,5 | 0,8  |
| <b>A</b> HP 71 A <sub>4</sub>        | 0,55           | 1500 | 1,7            | 71   | 0,71 |
| <b>AIP 71 B4</b>                     | 0,75           | 1500 | 1,9            | 72   | 0,75 |
| <b>A</b> <i>HP</i> 71 A <sup>6</sup> | 0,37           | 1000 | 1,4            | 65   | 0,63 |
| <b>AIP 71 B6</b>                     | 0,55           | 1000 | 1,8            | 69   | 0,68 |
| <b>AHP 180 S2</b>                    | 22             | 3000 | 41,5           | 90,5 | 0,89 |
| AMP 180 M2                           | 30             | 3000 | 55,4           | 91,5 | 0,9  |
| <b>AIP 180 S4</b>                    | 22             | 1500 | 42,5           | 90,5 | 0,87 |
| AMP 180 M4                           | 30             | 1500 | 57             | 92   | 0,87 |
| AMP 180 M6                           | 18             | 1000 | 36,9           | 89,5 | 0,85 |
| <b>AHP 180 M8</b>                    | 15             | 750  | 31,3           | 89   | 0,82 |
| AMP 200 M2                           | 37             | 3000 | 71             | 91   | 0,87 |
| AMP 200 L2                           | 45             | 3000 | 84             | 92   | 0,88 |
| AIP 200 M4                           | 37             | 1500 | 68,3           | 92,5 | 0,89 |
| <b>A</b> HP 200 L <sub>4</sub>       | 45             | 1500 | 83,1           | 92,5 | 0,89 |
| AIP 200 M6                           | 22             | 1000 | 44             | 90   | 0,83 |
| <b>A</b> <i>HP</i> 200 L6            | 30             | 1000 | 59,6           | 90   | 0,85 |
| <b>AIP 200 M8</b>                    | 18,5           | 750  | 39             | 89   | 0,81 |
| <b>AIP 200 L8</b>                    | 22             | 750  | 45,9           | 90   | 0,81 |
| AMP225M2                             | 55             | 3000 | 99,3           | 92,5 | 0,91 |
| AMP225M4                             | 55             | 1500 | 101            | 93   | 0,89 |
| AMP225M6                             | 37             | 1000 | 72,7           | 91   | 0,85 |
| <b>AIP225M8</b>                      | 30             | 750  | 62,2           | 90,5 | 0,81 |
| <b>AIP250S2</b>                      | 75/76          | 3000 | 134,6          | 93   | 0,91 |
| AMP250M2                             | 90             | 3000 | 160            | 93   | 0,91 |
| <b>AIP250S4</b>                      | 75/76          | 1500 | 137,8          | 94   | 0,88 |
| AMP250M4                             | 90             | 1500 | 163            | 94   | 0,89 |

# Окончание таблицы В.3

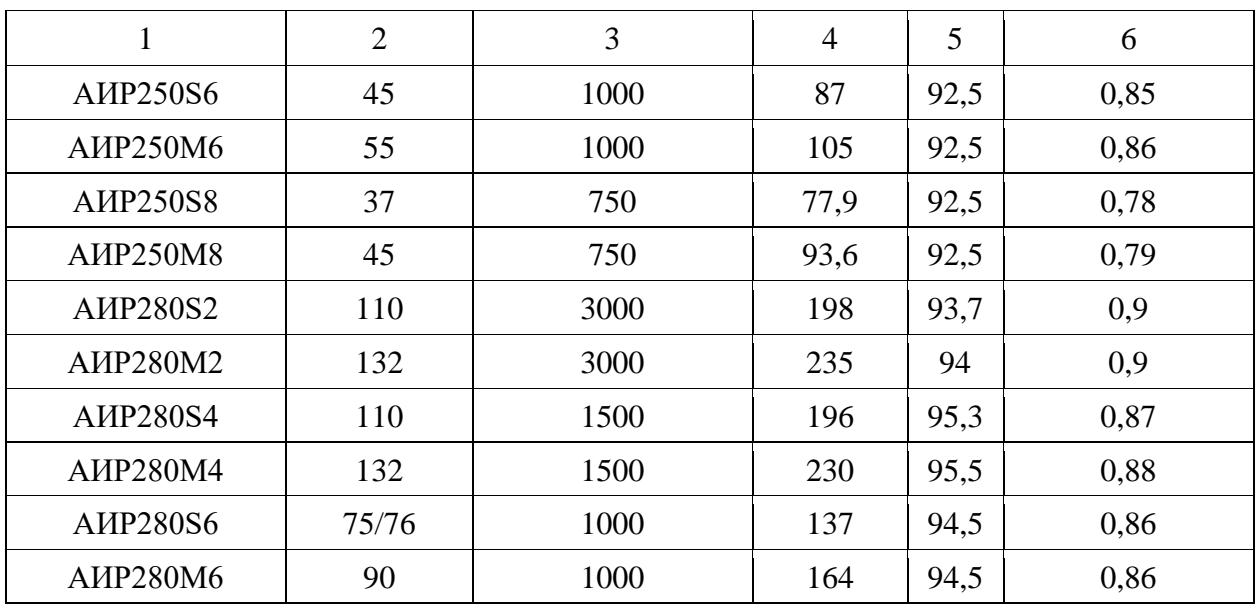

### **ПРИЛОЖЕНИЕ Г**

#### **Пример составления аннотации**

#### **АННОТАЦИЯ**

Целью выпускной квалификационной работы является разработка информационной системы моделирования бизнес-процессов для предприятии ООО «Кронос». В работе проведен анализ деятельности предприятия, определены актуальные проблемы. Описаны бизнес-процессы и бизнес-задачи предприятия. Проведен реинжиниринг бизнес-процессов. Спроектирована и разработана информационная система моделирования бизнес-процессов. Проведен расчет экономической эффективности проекта.

Выпускная квалификационная работа 75 с., 34 иллюстрации, 2 таблицы, 25 источников, 3 приложения.

### **ANNOTATION**

The purpose of the graduation qualification work is to develop an information system for modeling business processes for the enterprise Kronos LLC. The activity of the enterprise was analyzed, topical problems were identified. Business processes and business tasks of the enterprise are described. Reengineering of business processes has been carried out. A business process simulation information system has been designed and developed. The costeffectiveness of the project has been calculated

Senior theses 75 p. with 34 illustrations, 2 tables, 25 sources, 2 appendices.

# ПРИЛОЖЕНИЕ Д

# Пример оформления перечня терминов и определений

# ТЕРМИНЫ И ОПРЕДЕЛЕНИЯ

В настоящей работе применяют следующие термины с соответствующими определениями:

Aдрес IP (IP-адрес, IP address, Internet Protocol address) - уникальный 32-разрядный адрес компьютера или коммуникационного устройства (например, маршрутизатора) в ТСР/IР-сети

Браузер (Browser) – программа, позволяющая просматривать ресурсы Всемирной паутины

Виртуальный хостинг - это механизм, позволяющий одному веб-серверу (имеющему один IP-адрес) обслуживать несколько (и часто довольно много) сайтов с разными доменными именами

CSS – это каскадные таблицы стилей (Cascading Style Sheets), отдельный код, расширяющий возможности оформления и форматирования Web-страницы.

DOI - это уникальный стандартизированный цифровой код, который присваивается каким-либо материалам, размещенным в сети Интернет

E-mail - это современный вид письма, связывающего, в отличие от классического, с адресатом намного быстрее и позволяющего посредством интернета добавлять в письмо дополнительные тексты и изображения

# **ПРИЛОЖЕНИЕ Е**

# **Пример оформления перечня сокращений и обозначений**

# **ПЕРЕЧЕНЬ СОКРАЩЕНИЙ И ОБОЗНАЧЕНИЙ**

В настоящей работе применяют следующие сокращения и обозначения:

- БД база данных
- ИС информационная система
- ОС операционная система
- ПО программное обеспечение
- ПС программная система

### СУБД – система управления базами данных

- DFD Data Flow Diagrams
- UML Unified Modeling Language

### **ПРИЛОЖЕНИЕ Ж**

#### **Образец оформления списка использованных источников**

#### *Книжные издания*

Колтухова И.М. Классика и современная литература: почитаем и подумаем вместе: учеб.-метод. пособие. Симферополь: Ариал, 2017. 151 с.

Морозов С.Л. Единый универсальный календарь и его применение в мировой экономике, астронавигации и религии в эпоху четвертой цифровой промышленной революции: моногр. 7-е изд., испр. и доп. М.: Ваш формат, 2017. 190 с.

Игнатьев С.В., Мешков И.А. Принципы экономико-финансовой деятельности нефтегазовых компаний: учеб. пособие. М.: Изд-во МГИМО, 2017. 144 с.

Варламова Л.Н., Баюн Л.С., Быстрикова К.А. Управление документацией: англо-русский аннотированный словарь стандартизированной терминологии. М.: Спутник, 2017. 398 с.

Распределенные интеллектуальные информационные системы и среды: учеб. / А.Н. Швецов [и др.]. Курск: Университетская книга, 2017. 196 с.

#### *Издание без авторов под заглавием*

Институциональная экономика: сб. науч. ст. V Междунар. науч. конф. Москва, 2017. 382 с.

Лабораторные работы по химии: учеб. пособие / под ред. проф. Н.В. Коровина. М.: Высшая школа, 1986. 239 с.

#### *Многочастные издания*

Издание в целом

Васильев В.П. Аналитическая химия: учеб. для вузов: в 2 ч. М.: Высшая школа, 1989. 2 ч.

Отдельный том (часть, книга)

Васильев В.П. Аналитическая химия: учеб. в 2 ч. М.: Высшая школа, 1989. Ч. 2: Физико-химические методы анализа. 254 с.

#### *Законы, приказы, постановления*

О порядке применения налоговых льгот по продукции средств массовой информации и книжной продукции: письмо Гос. налог. службы Рос. Федерации от 21 марта 1996 г. № ВГ-4-03/22н // Собрание законодательств Рос. Федерации. № 6. С. 125–128.

О теплоснабжении [Электронный ресурс]: федер. закон Рос. Федерации от 27 июля 2010 г. № 190-ФЗ (ред. от 29 июля 2018 г.). Доступ из справ. правовой системы «Гарант» (дата обращения: 22.05.2019).

О порядке подготовки и принятия решения о предоставлении водного объекта в пользование [Электронный ресурс]: постановление Правительства Рос. Федерации от 30 декабря 2006 г. № 844. URL: http://docs.cntd.ru/ document/ 902022238 (дата обращения: 24.01.2020).

*Правила*

Правила по охране труда при эксплуатации электроустановок [Электронный ресурс]: утв. приказом Министерства труда и социальной защиты Рос. Федерации 24 июля 2013 г. № 328н. URL: http://docs.cntd.ru/ document/ 499037306 (дата обращения: 22.05.2019).

Правила по охране труда при эксплуатации электроустановок: утв. приказом Министерства труда и социальной защиты Рос. Федерации 24 июля 2013 г. № 328н // Сборник инструкций по охране труда. М.: Альфа-Пресс, 2018. 256 с.

*Стандарты*

ГОСТ Р 7.0.4-2006. Издания. Выходные сведения. Общие требования и правила оформления. М.: Стандартинформ, 2006. 43 с.

*Патентные документы*

Приемопередающее устройство: пат. 2187888 Рос. Федерация № 2000131736/09; заявл. 18.12.00; опубл. 20.08.02, Бюл. № 23. 3 с.

Авторское свидетельство

Устройство для осуществления режима всасывания и режима нагнетания: а. с. 257961 СССР № 496045-25-08; заявл. 21.09.51; опубл. 30.04.84, Бюл. № 16.

*Диссертация* 

Аврамова Е.В. Публичная библиотека в системе непрерывного библиотечно-информационного образования: дис. … канд. пед. наук. СПб., 2017. 361 с.

*Автореферат диссертации*

Величковский Б.Б. Функциональная организация рабочей памяти: автореф. дис. … д-ра психол. наук. М., 2017. 44 с.

*Компьютерные программы на оптических носителях*

КОМПАС-3D LT V 12: система трехмерного моделирования для домашнего использования и учебных целей. М.: 1С, 2017. 1 электр. опт. диск (СD-ROM).

#### *Сайты в сети «Интернет»*

Правительство Российской Федерации: [сайт]. [М., 2019]. URL: http://government.ru (дата обращения: 19.02.2018).

Жилищное право: актуальные вопросы законодательства [Электронный ресурс]: электрон. журн. 2019. № 1. URL: http://www.gilpravo.ru (дата обращения: 20.08.2020).

Порядок присвоения номера ISBN [Электронный ресурс] // Российская книжная палата: [сайт]. [2018]. URL: http://bookchamber.ru/isbn.html (дата обращения: 22.05.2018).

#### *Составные части ресурсов*

Статья, раздел и др. из монографического издания

Калинина Г.П., Смирнова В.П. Развитие научно-методической работы в Книжной палате // Российская книжная палата: славное прошлое и надежное будущее: материалы науч.-метод. конф. к 100-летию РКП. М.: РКП, 2017. С. 61–78.

Калинина Г.П., Смирнова В.П. Развитие научно-методической работы в Книжной палате [Электронный ресурс] // Российская книжная палата: славное прошлое и надежное будущее: материалы науч.-метод. конф. к 100-летию РКП. М.: РКП, 2017. С. 61–78. URL: http://www.bookchamber.ru/ (дата обращения: 17.09.2020).

… из многочастного издания

Иванов В.К. Культурное наследие России // Тр. Санкт-Петербургского гос. ин-та культуры. СПб., 2015. Т. 211: Анализ информации в библиотеке: ресурсы, технологии, проекты. С. 172–177.

...из сериального издания

Щербина М.В. Развитие научно-технического потенциала региона // Вестник науки. 2017. № 217. С. 21–22.

Влияние психологических свойств личности на графическое воспроизведение зрительной информации / С.К. Быструшкин [и др.] // Сибирский педагогический журнал. 2017. № 4. С. 136–144.

Скрипник К.Д. Лингвистический поворот и философия языка Дж. Локка: интерпретации, комментарии, теоретические источники // Вестник Удмуртского университета. 2017. Т. 27, № 2. С. 139–146.

Московская А.А., Берендяев А.А., Москвина А.Ю. Между социальным и экономическим благом: конфликт проектов легитимации социального предпринимательства в России. DOI 10.14515/monitoring.2017.6.02 // Мониторинг общественного мнения: экономические и социальные перемены. 2017. № 6. С. 31–35.

… с сайта в сети Интернет

Грязев А. «Пустое занятие»: кто лишает Россию права вето в СБ ООН: в ГА ООН возобновлены переговоры по реформе Совета Безопасности [Электронный ресурс] // Газета.ru. 2018. 2 февр. URL: https://www.gazeta.ru/ politics/2018/ 02/02\_a\_11634385.shtml (дата обращения: 09.02.2018).

## *Библиографическое описание книг из ЭБС*

Грекул В.И. Методические основы управления ИТ-проектами [Электронный ресурс]: учеб. пособие. 2-е изд. М.: ИНТУИТ, 2016. 473 с. Доступ из ЭБС «Лань».

Полевой С.А. Проектный менеджмент: базовый курс [Электронный ресурс]: учеб. / под ред. С.А. Полевого. М.: КноРус, 2018. 191 с. Доступ из ЭБС BOOK.ru.

*Учебное издание*

# **ВЫПУСКНАЯ КВАЛИФИКАЦИОННАЯ РАБОТА БАКАЛАВРА ПО НАПРАВЛЕНИЮ ПОДГОТОВКИ 01.03.04 ПРИКЛАДНАЯ МАТЕМАТИКА**

**Методические указания**

## Составители: **Филимонова Тамара Константиновна, Зарипова Римма Солтановна**

Кафедра инженерной кибернетики КГЭУ

Корректор *Г.Г. Сафина* Компьютерная верстка *И.В. Красновой*

Подписано в печать 25.11.2020. Формат  $60 \times 84$  1/16. Гарнитура «Times New Roman». Усл. печ. л. 2,73. Уч.-изд. л. 1,84. Заказ № 319/эл.

> Редакционно-издательский отдел КГЭУ 420066, г. Казань, ул. Красносельская, 51